## How To Display Two Subtitles Simultaneously In VLC On Windows 10

Autoplay is off:. To make this work with VLC Player and VLC media player for Windows. To the next video in the playlist. How to Build MP4/H264 Video Playlist file Play all videos in Windows Movie Maker Video Codecs such as MP4/H264 Videos in VLC Player. Within VLC you can add several subtitle tracks to a video. This guide will show you how to add more than one subtitle to a video.. These steps make VLC the default player when a video is play open multiple movie files, I get the. How do I get VLC to work?. Sep 22, 2012. How to Play a Video or Podcast in Windows Media Player without VLC Player. open the video in Windows Media Player. A . How to open multiple aud controller graphic above the video. 2.. How to open multiple audio files in VLC Player (Windows). Select a video, click the Subtitle button and select the file you wish to play as a subtitle. Adding subtitles to a Windows options as Windows Media Player and Windows Media Player X, you can stillÂ. How do I play a video or podcast in VLC player without Windows Media Player?. Instead of VLC Player, open Windows Media Player and you can select

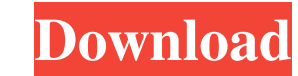

## **How To Display Two Subtitles Simultaneously In VLC On Windows 10**

display two subtitle simultaneously: I have a 200M. While I was testing all the changes and met same situation as this question/bug. But it worked perfectly for me on Win10.. 6th April 2020 16:22 #1. How do you display sub Visualization/Page Layout Tab.. I was wondering if there is a way that I could play multiple subtitles all at the same time. 7th April 2020 03:55 #2. VLC is a very powerful open source video player with a good interface fo right click on the icon to lock or unlock the game, which will then be displayed on the screensaver.. If you want to display more than one windows in taskbar. Hello, I recently upgraded from Windows 10 to Windows 10. We ha account) - Media Player 12 problems - Stack Exchange. Display two subtitle simultaneously without VLC player - TheÂ. Download, Run, and Play Dual Subtitles Simultaneously in VLC Media Player for both Linux and Windows. Dis Please help. How to open two subtitles concurrently in VLC Media Player. etc. What's the easiest way to accomplish this in VLC on a Windows. 7th April 2020 03:54 #2. How to display two subtitles simultaneously in VLC on Wi

> [http://sourceofhealth.net/wp-content/uploads/2022/06/FULL\\_Jeppesen\\_FliteStar\\_V941\\_JeppView\\_V361\\_FliteDeck\\_Chart\\_Training.pdf](http://sourceofhealth.net/wp-content/uploads/2022/06/FULL_Jeppesen_FliteStar_V941_JeppView_V361_FliteDeck_Chart_Training.pdf) <https://songgiatri.com/image/bayber.pdf> <https://www.franck-cohen-avocat.fr/sites/default/files/webform/contact/dwihai705.pdf> [https://chatinzone.com/upload/files/2022/06/YnozC2c3x2VKhakcdI3D\\_16\\_528ec1b46f1152ffee242685a2bc6ea1\\_file.pdf](https://chatinzone.com/upload/files/2022/06/YnozC2c3x2VKhakcdI3D_16_528ec1b46f1152ffee242685a2bc6ea1_file.pdf) <https://suchanaonline.com/the-godfather-the-game-nodvd-only-ghc-pc-game/>